## **Uvod do um ´ elˇ <sup>e</sup> inteligence ´ Ales Hor <sup>ˇ</sup> ak´**

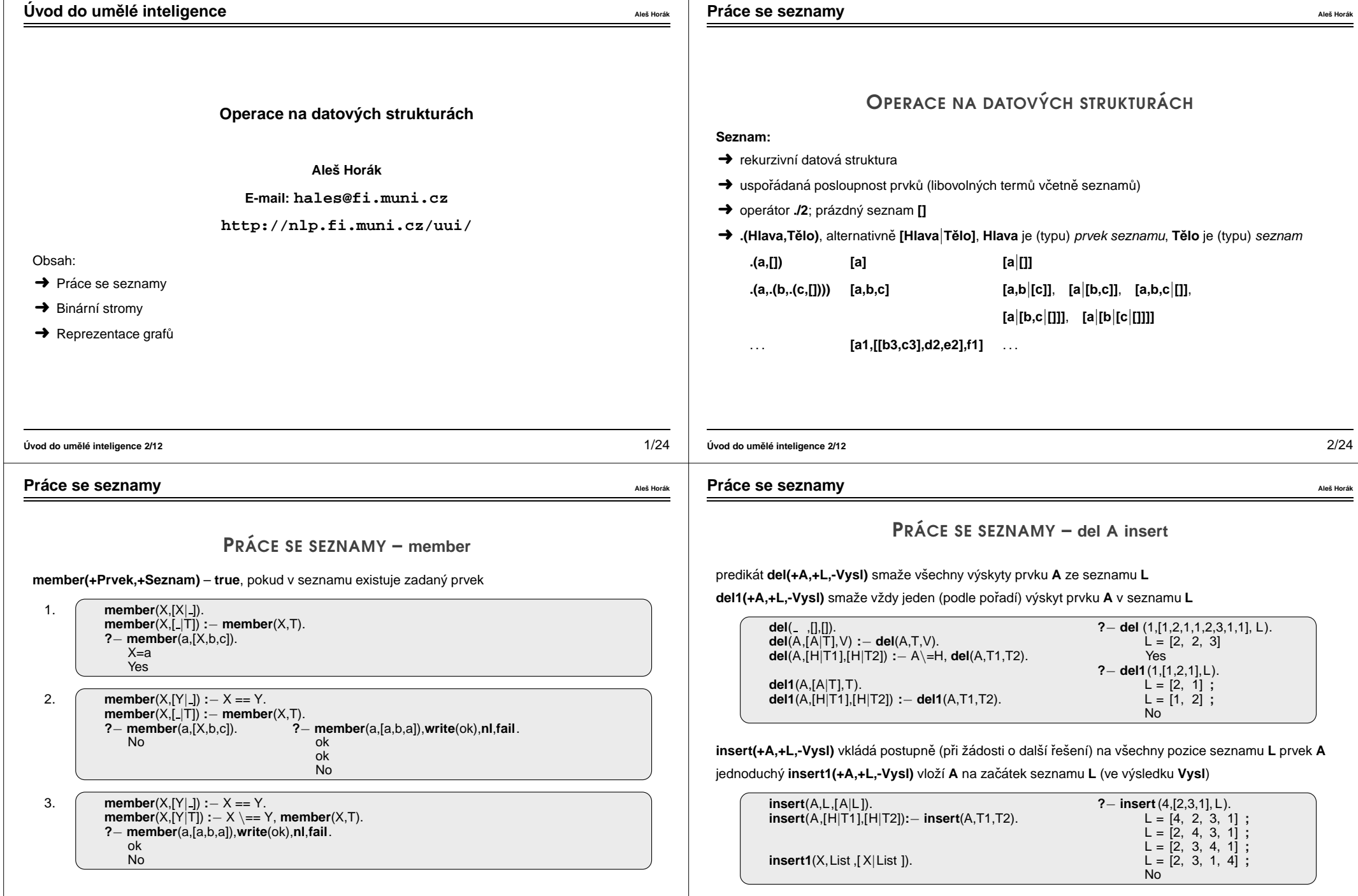

**Uvod do um ´ el <sup>ˇ</sup> <sup>e</sup> inteligence 2/12 ´** 4/24

### **Prace se seznamy ´ Ales Hor <sup>ˇ</sup> ak´**

# PRÁCE SE SEZNAMY – PERMUTACE

1. pomocí insert

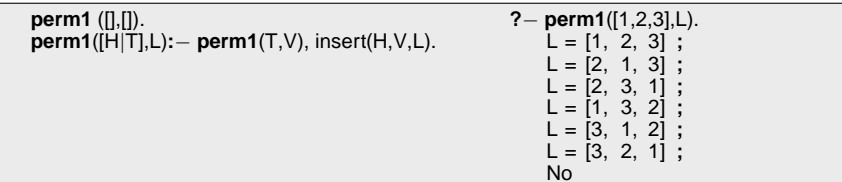

**Prace se seznamy ´ Ales Hor <sup>ˇ</sup> ak´**

**Uvod do um ´ el <sup>ˇ</sup> <sup>e</sup> inteligence 2/12 ´** 5/24

**PRÁCE SE SEZNAMY – VYUŽITÍ append** 

### 2. pomocí del1

**perm2** ([],[]). **perm2**(L,[X|P]) **:**− del1(X,L,L1),**perm2**(L1,P).

#### 3. pomocí **append**

**perm3** ([],[]). **perm3**(L,[H|T])**:**− append(A,[H|B],L),append(A,B,L1), **perm3**(L1,T).

# **PRÁCE SE SEZNAMY – append**

**append(?Seznam1,?Seznam2,?Seznam)** – **Seznam** je spojen´ı seznam˚u **Seznam1** <sup>a</sup> **Seznam2**

**append**([],L,L). **append**([H|T1],L2,[H|T]) **:**− **append**(T1,L2,T).

predikát append je vícesměrný:

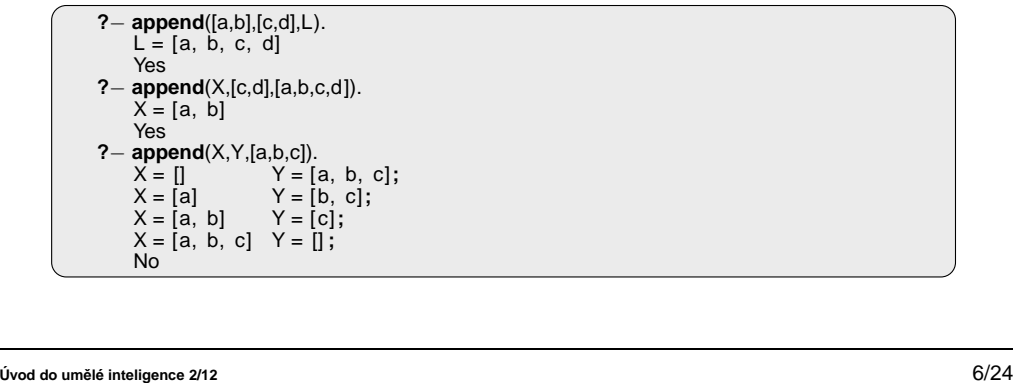

## **Prace se seznamy ´ Ales Hor <sup>ˇ</sup> ak´**

# **PRÁCE SE SEZNAMY – EFEKTIVITA append**

Efektivní řešení predikátu append – rozdílové seznamy (difference lists)

Rozdílový seznam se zapisuje jako Seznam1-Seznam2.

Např.:  $[a,b,c] \ldots [a,b,c]$  - [] nebo  $[a,b,c,d]$  - [d] nebo  $[a,b,c,d,e]$  - [d,e], obecně  $[a,b,c|X]$  - X **[]** . . . **A-A**

**[a]** . . . **[a**|**A]-A**

Seznam2 jako volná proměnná slouží jako "ukazatel" na konec seznamu Seznam1

predikát **append** s rozdílovými seznamy (**append\_dl**):

**append dl**(A−B,B−C,A−C).

```
?− append dl([a,b|X]−X,[c,d|Y]−Y,Z).
X = [c, d|Y]Y = \dot{Y}Z = [a, b, c, d|Y] - YYes
```
**Uvod do um ´ el <sup>ˇ</sup> <sup>e</sup> inteligence 2/12 ´** 7/24

predikát *append* je všestranně použitelný:

**member(X,Ys) :− <b>append**(As,[X|Xs],Ys).<br>last(X,Xs) :− **append**(As,[X],Xs).

prefix (Xs,Ys) **:**− **append**(Xs,As,Ys).

**:** − **append**(As,[X],Xs).

suffix (Xs,Ys) **:**− **append**(As,Xs,Ys). sublist (Xs,AsXsBs) **:− append**(AsXs,Bs,AsXsBs), **append**(As,Xs,AsXs).<br>adjacent(X,Y,Zs) :− **append**(As,[X,Y|Ys],Zs). **:**− **append**(As,[X,Y|Ys],Zs).

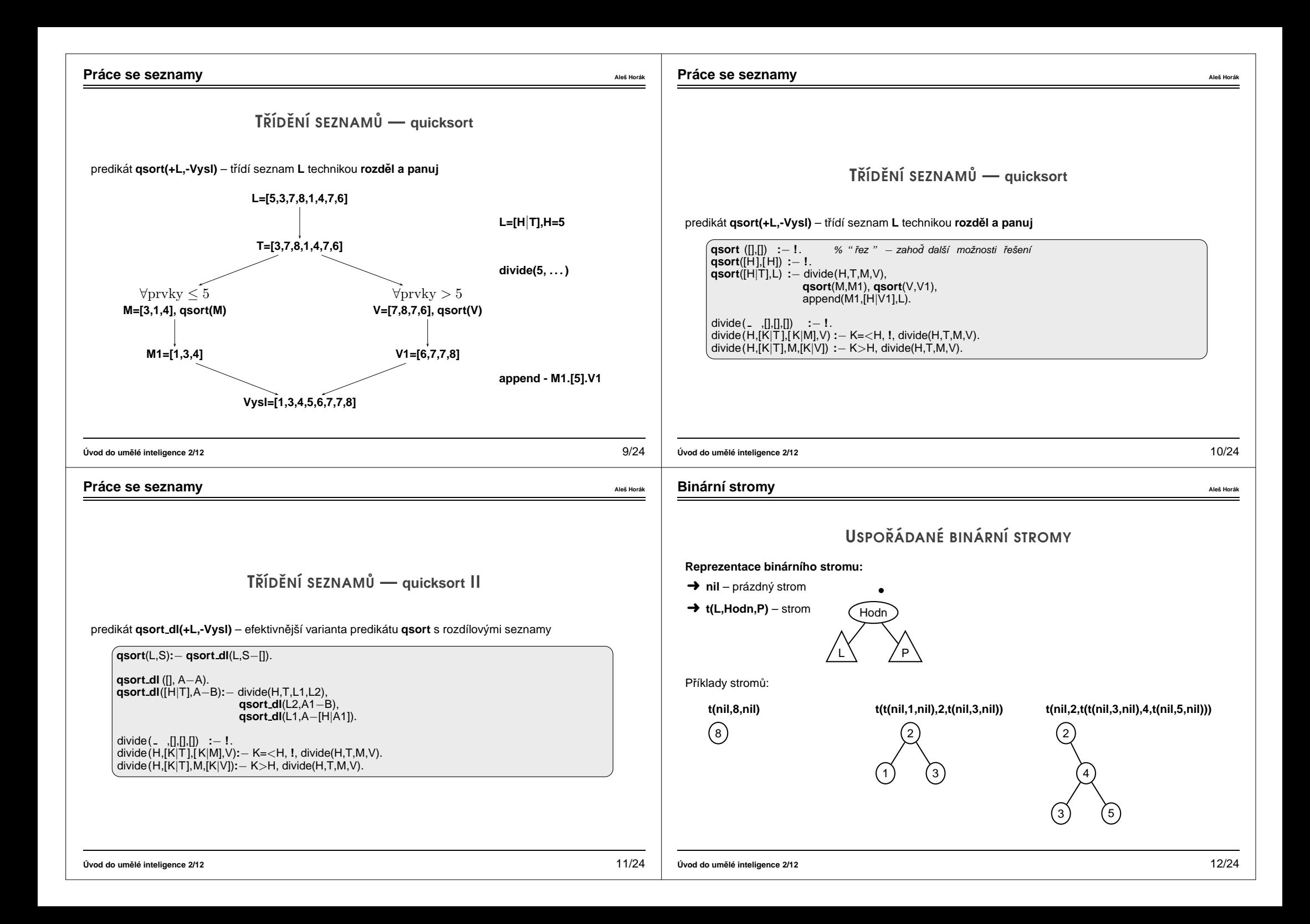

**Binární stromy** and *Ales* **Horak <b>Ales Ales Ades Horak** *Ales* **<b>Ades Ades Horak** ODEBÍRÁNÍ Z BINÁRNÍHO STROMU správný postup: → pokud je odebíraná hodnota v listu → nahradí se hodnotu nil  $\rightarrow$  jestliže je ale v **kořenu** (pod)stromu  $\rightarrow$  je nutné tento (pod)strom přestavět Přestavba binárního stromu při odstraňování kořene X: X L\/P Y −→ L\/P Y  $\rightarrow$   $\sqrt{y}$ L\/P **Binarn´ı stromy ´ Ales Hor <sup>ˇ</sup> ak´** PŘIDÁVÁNÍ DO BINÁRNÍHO STROMU **addleaf(+T,+X,-Vysl)** přidá do binárního stromu T hodnotu X na správnou pozici vzhledem k setřídění stromu **addleaf**(nil ,X,t( nil ,X, nil )). addleaf(t(Left, X, Right), X, t(Left, X, Right)). **addleaf**(t(Left ,Root,Right),X,t(Left1,Root,Right)) **:**<sup>−</sup> Root>X,**addleaf**(Left,X,Left1). **addleaf**(t(Left ,Root,Right),X,t(Left ,Root,Right1)) **:**<sup>−</sup> Root<X,**addleaf**(Right,X,Right1). **?**− **addleaf**(nil,6,T),**addleaf**(T,8,T1), **addleaf**(T1,2,T2), **addleaf**(T2,4,T3), **addleaf**(T3,1,T4).  $T4 = t(t(t(ni), 1, ni), 2, t(ni), 4, nil), 6, t(ni, 8, nil))$ ?− **addleaf**(t(t(t( nil ,1, nil ),2, t(t( nil ,3, nil ),4, t( nil ,5, nil ))), 6,t(t( $\overline{n}$ il, 7, nil),8,t( $\overline{n}$ il, 9, nil)), 10,  $T$ ).  $T = t($  t ( t ( nil, 1, nil), 2, t ( t ( nil, 3, nil), 4, t ( nil, 5, nil))), 6,  $t(t)$  ( nil,  $7$ , nil),  $8$ ,  $t$  ( nil,  $9$ ,  $t$  ( nil,  $10$ , nil )))) **Uvod do um ´ el <sup>ˇ</sup> <sup>e</sup> inteligence 2/12 ´** 13/24 **Binarn´ı stromy ´ Ales Hor <sup>ˇ</sup> ak´** ODEBÍRÁNÍ Z BINÁRNÍHO STROMU **delleaf(+T,+X,-Vysl)** odstran´ı ze stromu **T** uzel <sup>s</sup> hodnotou **X delleaf**(t(nil, X, Right), X, Right). **delleaf**(t (Left ,X, nil ), X,Left ). **delleaf**(t (Left ,X,Right),X,t(Left ,Y,Right1)) **:**<sup>−</sup> **delmin**(Right,Y,Right1). **delleaf**(t (Left ,Root,Right),X,t(Left1,Root,Right)) **:**<sup>−</sup> <sup>X</sup><Root,**delleaf**(Left,X,Left1). **delleaf**(t (Left ,Root,Right),X,t(Left ,Root,Right1)) **:**<sup>−</sup> <sup>X</sup>>Root,**delleaf**(Right,X,Right1). **delmin**(t(nil ,Y,R),Y,R). **delmin**(t(Left,Root,Right),Y,t(Left1,Root,Right)) **:**− **delmin**(Left,Y,Left1). **Uvod do um ´ el <sup>ˇ</sup> <sup>e</sup> inteligence 2/12 ´** 16/24 **Binární stromy** and *Ales* **Horace <b>***Ales* **Horace <b>***Ales* **Horace** *Ales* **Horace** *Ales* **Horace** *Ales* **Horace** *Ales* **Horace <b>***Ales* **Horace** ODEBÍRÁNÍ Z BINÁRNÍHO STROMU Predikát **addleaf není** vícesměrný <sup>⊙</sup> ⇒ nelze definovat: del(T,X,T1) **:**− addleaf(T1,X,T). A X L\/P del<u>ete</u>(X) A ? L\ /P **Uvod do um ´ el <sup>ˇ</sup> <sup>e</sup> inteligence 2/12 ´** 14/24

#### **Binární stromy** and *Ales* **Horak <b>Ales Ales Ades Horak** *Ales* **<b>Ades Ades Horak VÝPIS BINÁRNÍHO STROMU** pomocí odsazení zobrazujeme úroveň uzlu ve stromu a celkové uspořádání uzlů (strom je tedy zobrazen "naležato") t ( t ( t ( nil ,1, nil ), 3,  $t($  nil , 4, nil  $)$ ), 5, t ( t ( nil ,6, t ( nil ,7, nil )), 8, t ( nil ,9, nil ))) −→ 9 8 7 6 5 4 3 1 5 8 9 6 7 3 4 1 show(+T) vypíše obsah uzlů stromu T se správným odsazením **show**(T) **:**− **show2**(T,0). **show2**(nil, ). **show2**(t(L,X,R),Indent) **:**− Ind2 **is** Indent+2,**show2**(R,Ind2),**tab**(Indent), **write**(X),**nl**,**show2**(L,Ind2). **Uvod do um ´ el <sup>ˇ</sup> <sup>e</sup> inteligence 2/12 ´** 19/24 **Binární stromy** and *Ales* **<b>Horal Ales Ales Ades Horal A** VÍCESMĚRNÝ ALGORITMUS PRO VKLÁDÁNÍ/ODEBÍRÁNÍ Jiný způsob vkládání:  $(x)$ Y  $\begin{array}{ccc} \begin{array}{ccc} \nearrow & \end{array} & \begin{array}{ccc} \nearrow & \end{array} & \rightarrow \end{array}$  $\left\{ \begin{array}{ccc} X > Y & & & \text{if } & \text{if }$  $L_1 \setminus \qquad (Y$  $L_2 \setminus \bigvee P$ **Uvod do um ´ el <sup>ˇ</sup> <sup>e</sup> inteligence 2/12 ´** 17/24 **Reprezentace graf** $\mathbf{\hat{u}}$ REPREZENTACE GRAFU˚ **Pr´ıklady zp˚usob ˚u reprezentace graf˚u (v Prologu): <sup>ˇ</sup>** <sup>1</sup> term **graph(V,E)**, kde **<sup>V</sup>** je seznam vrchol˚u grafu <sup>a</sup> **<sup>E</sup>** je seznam hran grafu. Každá hrana je tvaru e(V1,V2), kde V1 a V2 jsou vrcholy grafu.  $(G = graph([a,b,c,d],[ e(a,b), e(b,d), e(b,c), e(c,d)]).$ b a) I (c d znázorňuje **orientovaný** graf **Uvod do um ´ el <sup>ˇ</sup> <sup>e</sup> inteligence 2/12 ´** 20/24 **Binární stromy** and *Ales* **Horace <b>***Ales* **Horace <b>***Ales* **Horace** *Ales* **Horace** *Ales* **Horace** *Ales* **Horace** *Ales* **Horace <b>***Ales* **Horace** VÍCESMĚRNÝ ALGORITMUS PRO VKLÁDÁNÍ/ODEBÍRÁNÍ add(?T,+X,?Vysl) přidá do binárního stromu T uzel s hodnotou X s přeuspořádáním stromu (jako kořen nebo jinam při navracení) % přidej jako kořen **add**(T,X,T1) **:**− **addroot**(T,X,T1). % nebo kamkoliv do stromu (se zachováním uspořádání) **add**(t(L,Y,R),X,t(L1,Y,R)) **:**− gt(Y,X),**add**(L,X,L1). **add**(t(L,Y,R),X,t(L,Y,R1)) **:**− gt(X,Y),**add**(R,X,R1). **addroot**(nil,X,t( nil ,X, nil )). **addroot**(t(L,Y,R),X,t(L1,X,t(L2,Y,R))) **:**− gt(Y,X),**addroot**(L,X,t(L1,X,L2)). **addroot**(t(L,Y,R),X,t( <sup>t</sup> (L,Y,R1),X,R2)) **:**− gt(X,Y),**addroot**(R,X,t(R1,X,R2)). **addroot**(t(L,X,R),X,t(L,X,R)). Definice predikátu gt(X,Y) – na konečném uživateli. Funguje i "obráceně"  $\Rightarrow$  lze definovat: del(T,X,T1) **:**− add(T1,X,T). **Uvod do um ´ el <sup>ˇ</sup> <sup>e</sup> inteligence 2/12 ´** 18/24

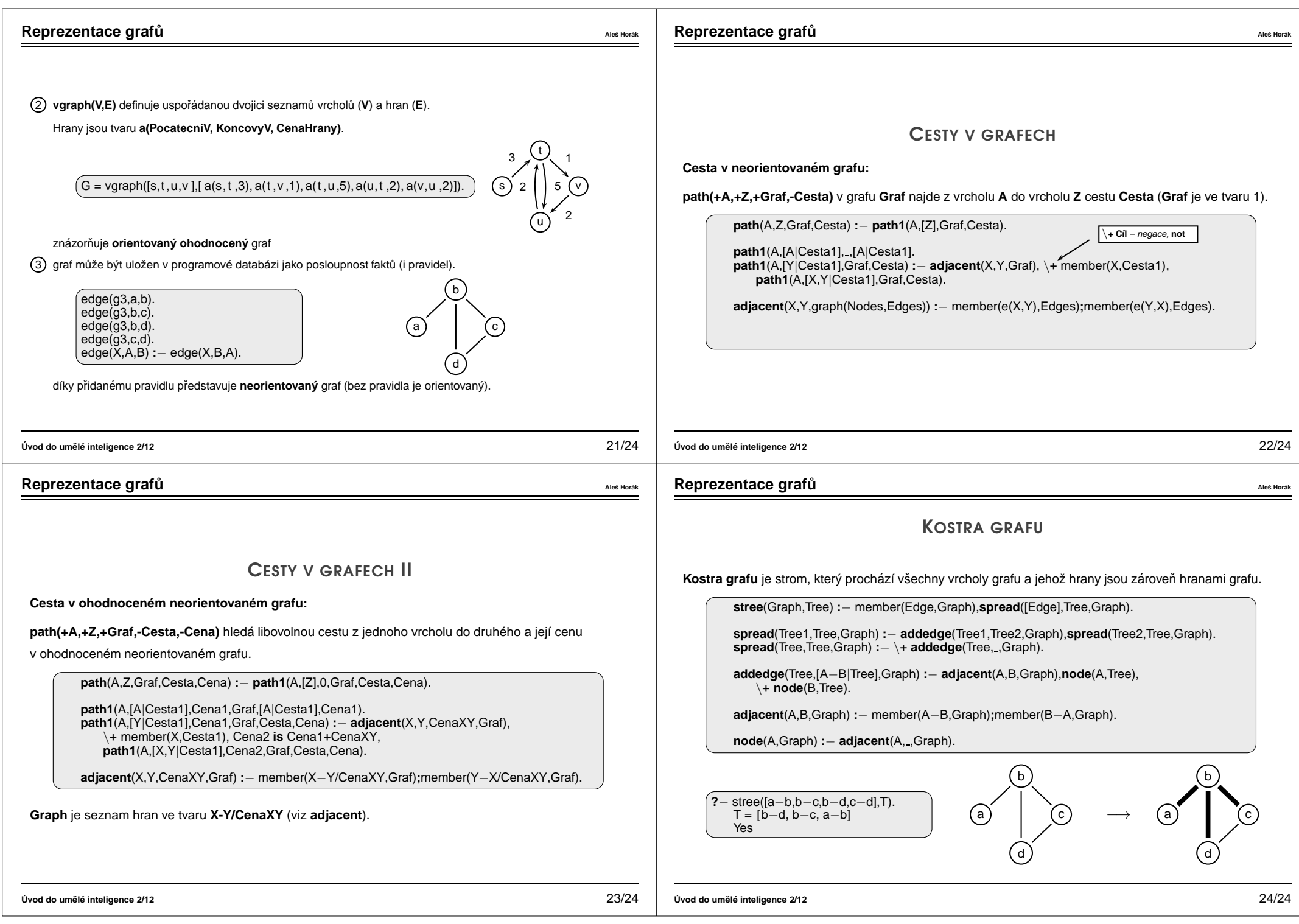